## **Field Item Description – "Cheat Sheet"**

**(See specific definitions for each data item in the WCRS Coding Manual at [https://www.dhs.wisconsin.gov/wcrs/reporterinfo/manual.htm\)](https://www.dhs.wisconsin.gov/wcrs/reporterinfo/manual.htm)**

Note: Critical fields cannot be left blank. All critical field data items are indicated below in blue. Items in black are *required* fields, but may not always have data and may be left blank (some people do not have middle names, for example).

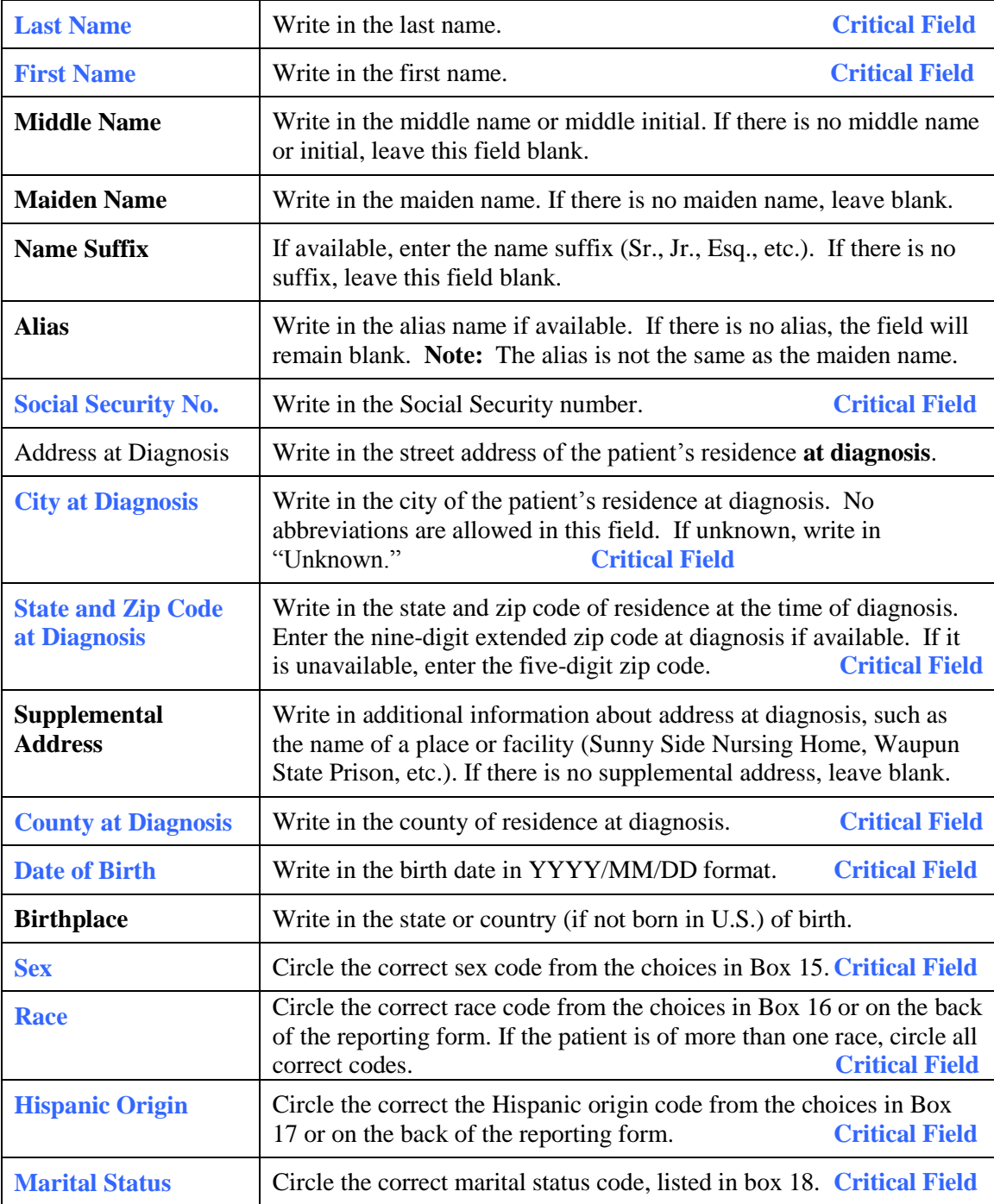

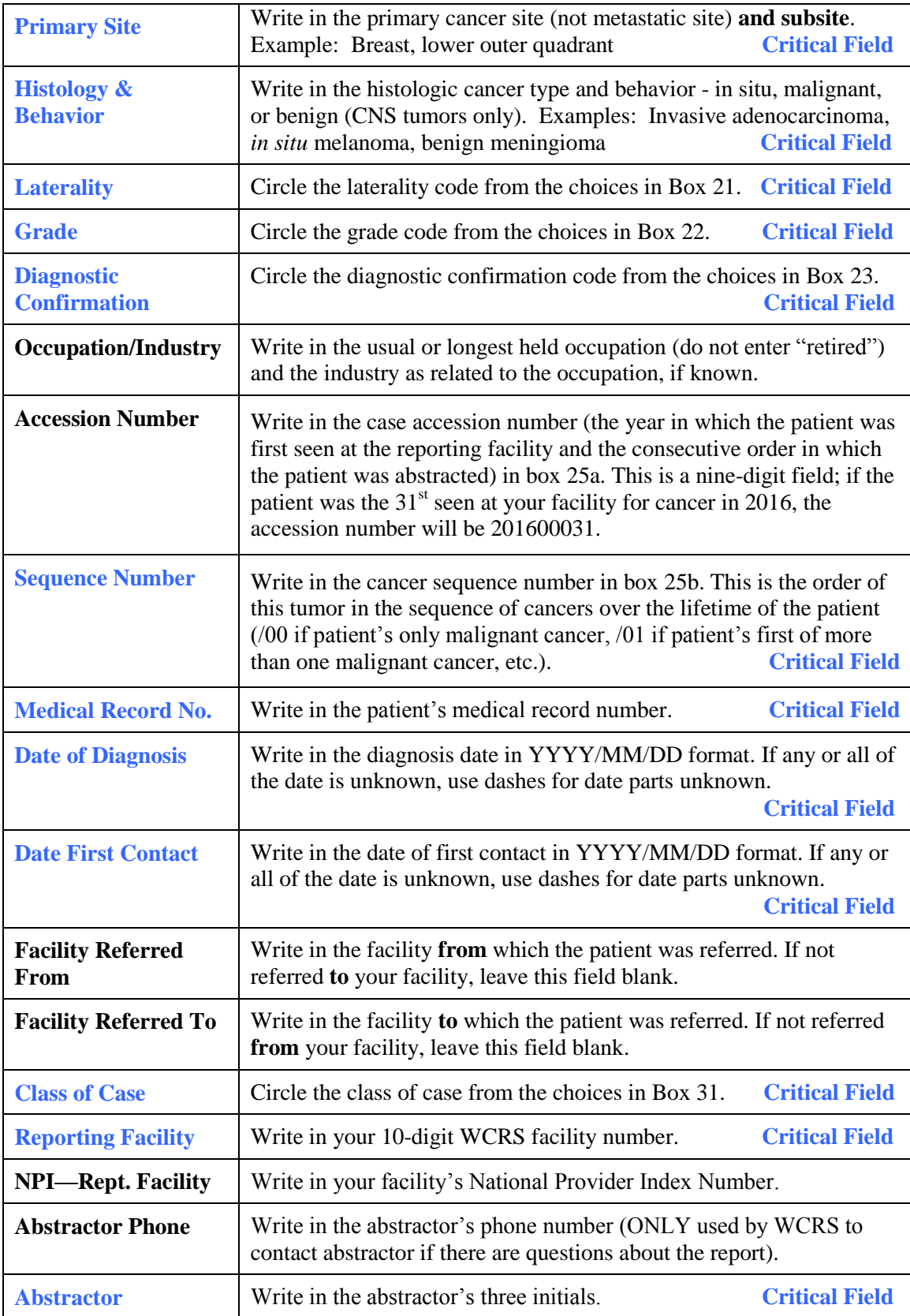

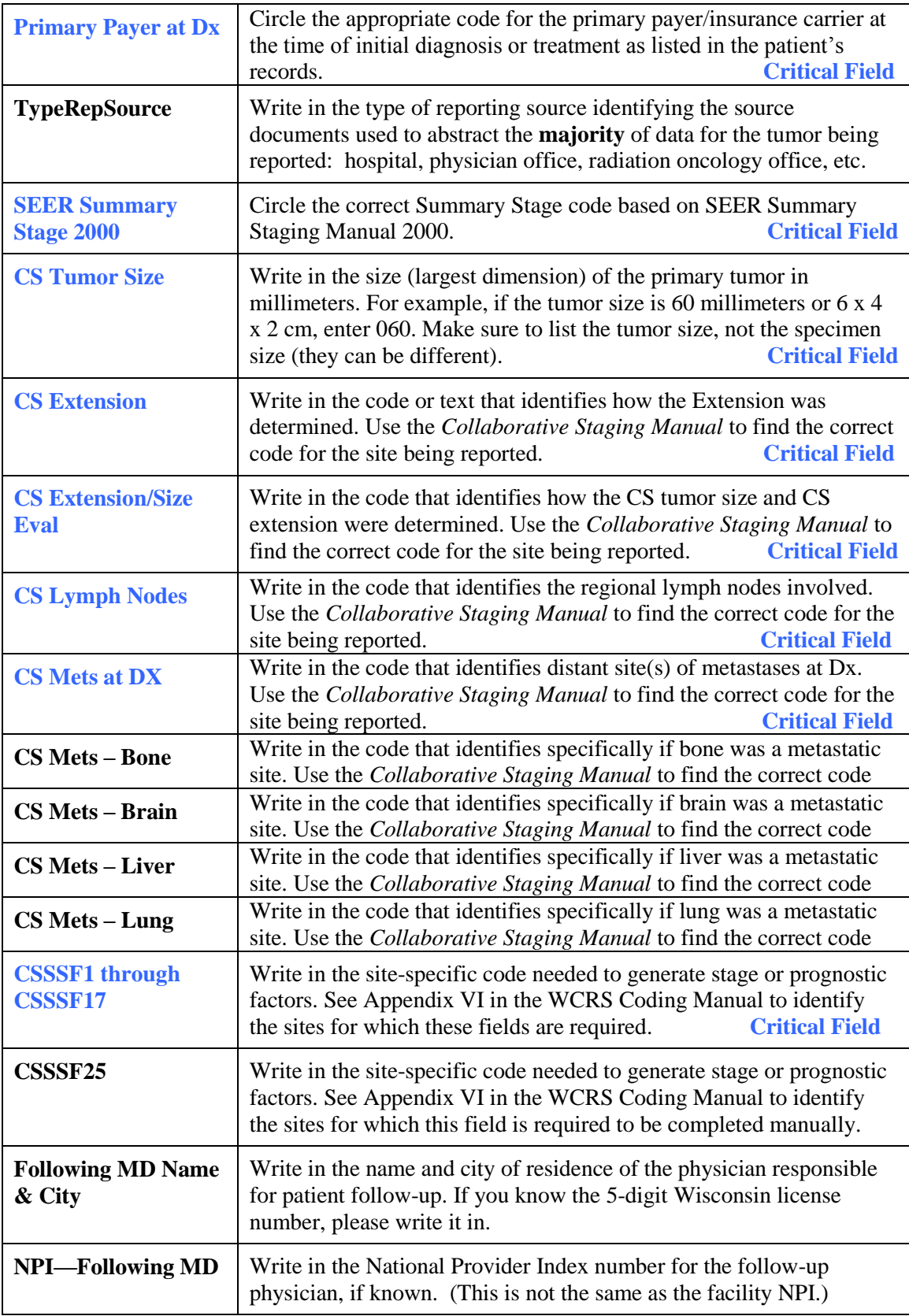

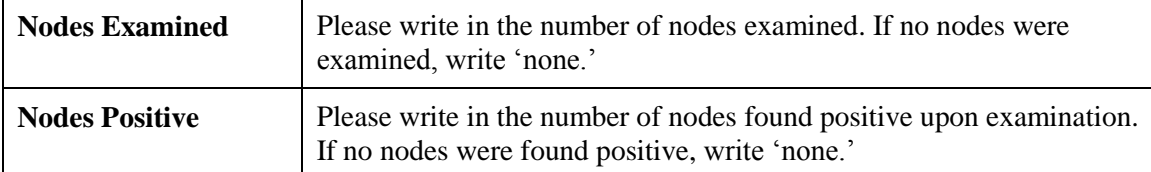

All codes in this next section describe **first-course Tx** provided by your facility or another facility. If a treatment is administered by your facility, enter the information under the "Reporting Facility Tx" column. If treatment administered by another facility is noted in the patient's chart, enter the information under the "Other Facility Tx" column and write in the name of the facility in the "Other Facility Name" column. Enter the date when the treatment was first administered in the "Date" column.

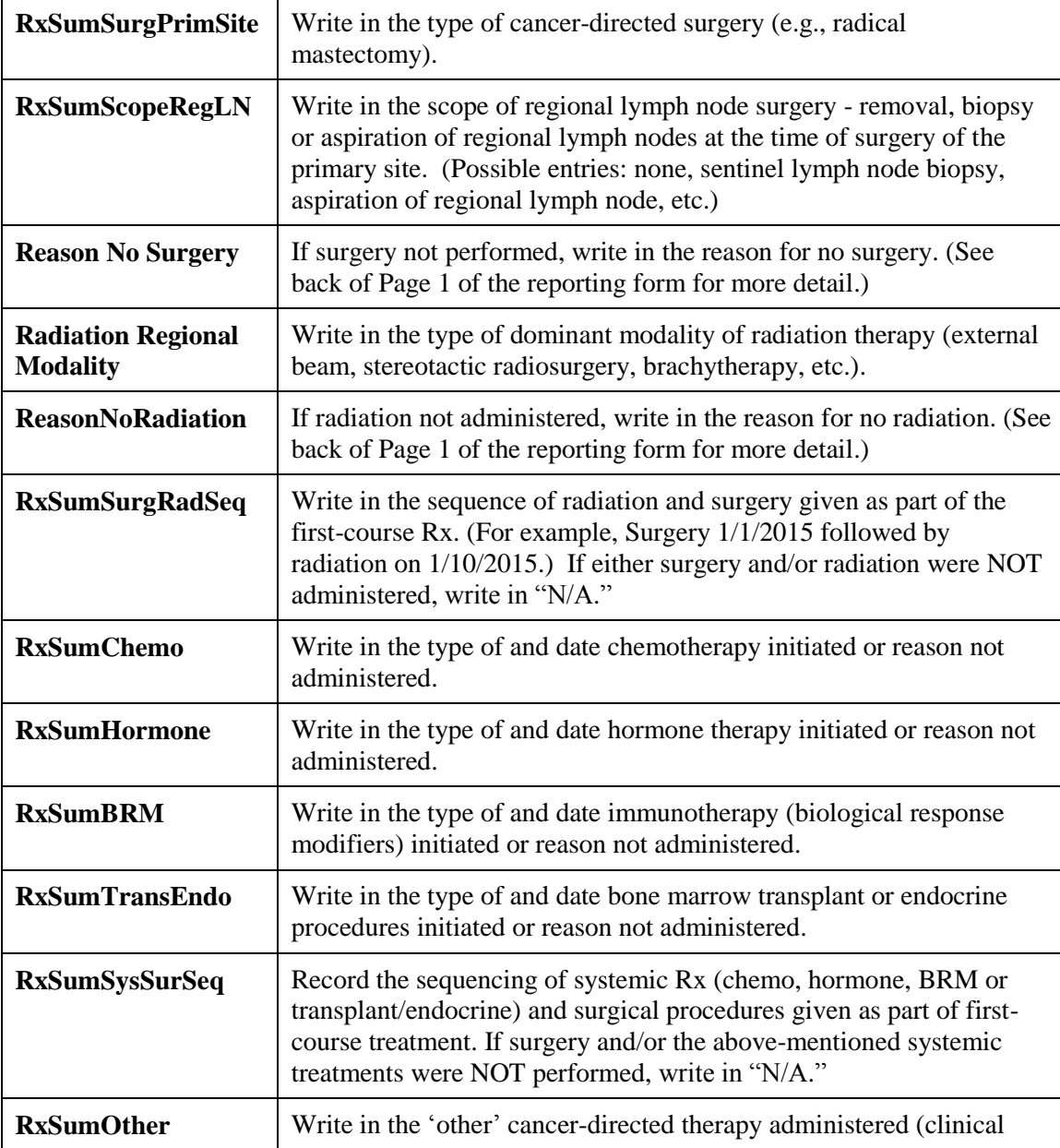

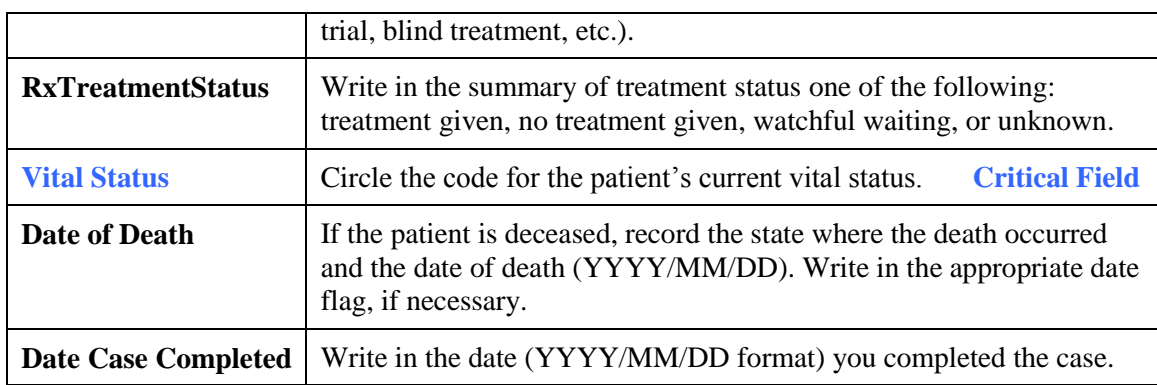

## **ENTERING TEXT INFORMATION**

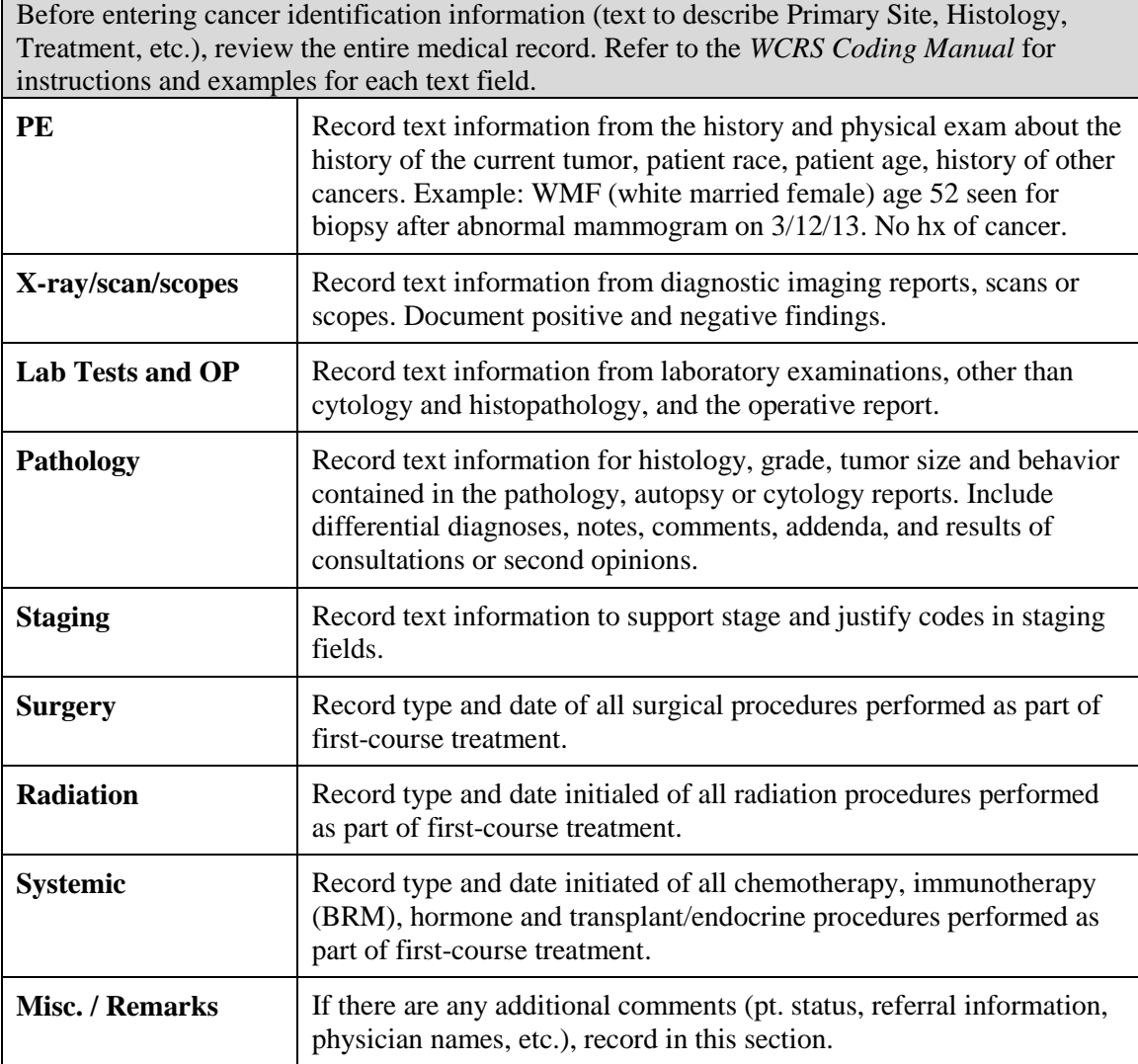